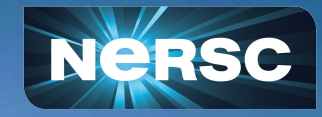

**Configuring and Managing Multiple Shasta Systems Best Practices Developed During the Perlmutter Deployment**

企業

2021/05/04

James Botts - NERSC Zachary Chrisler - HPE Aditi Gaur - NERSC **Doug Jacobsen - NERSC** Harold Longley - HPE Alex Lovell-Troy - HPE Eric Roman - NERSC Cory Snavely - NERSC Chris Samuel - NERSC

## System Development Workflow

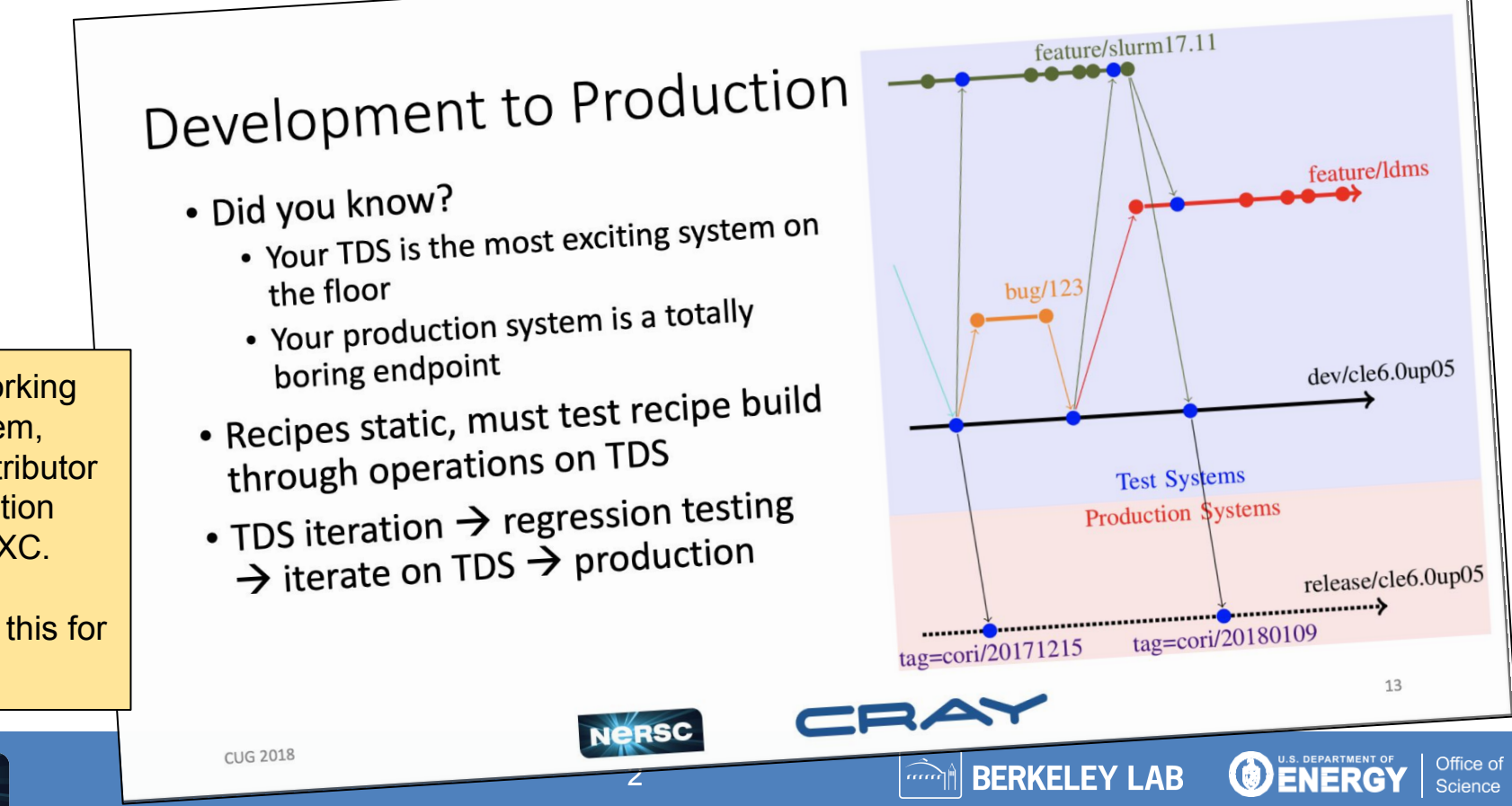

Have a working multi-system, many-contributor administration model for XC.

How to do this for Shasta?

### Shasta Systems at NERSC

**muller**

With a central goal of continuous operations in mind its very important to have sufficient test resources to both test potentially risk procedures as well as provide long-term and short-term development platforms.

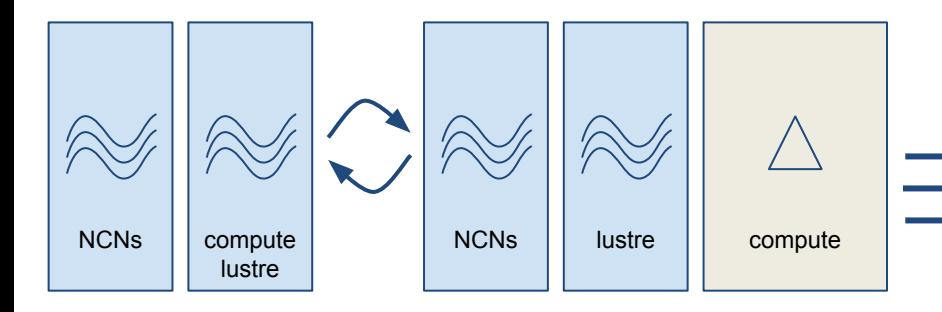

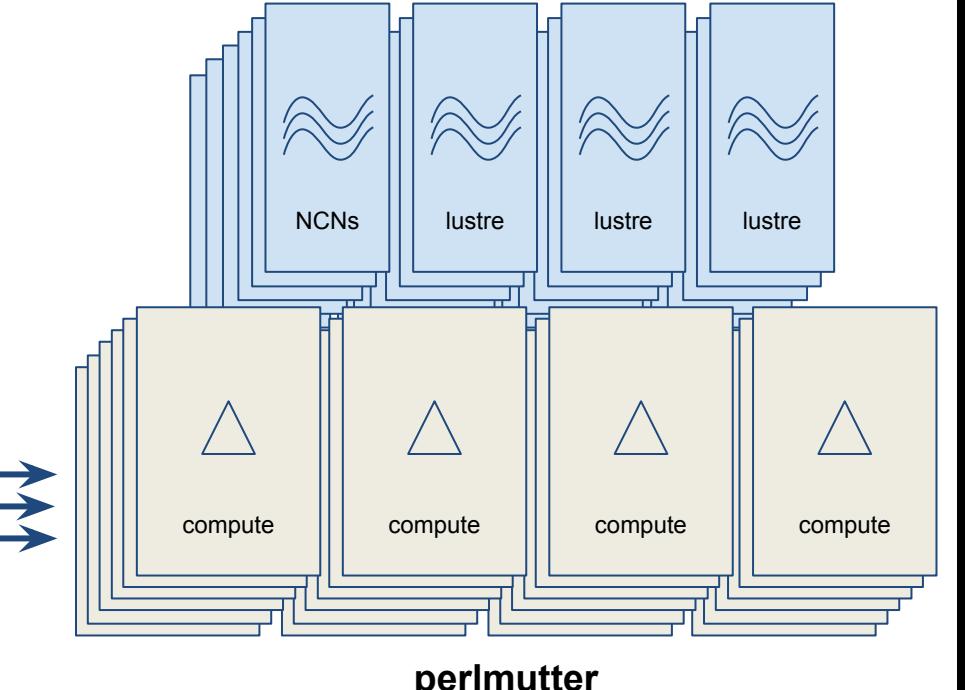

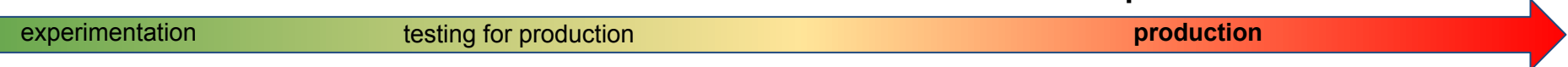

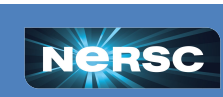

**alvarez**

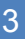

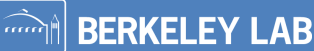

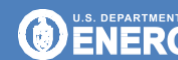

# Anatomy of a Shasta System

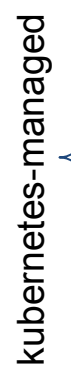

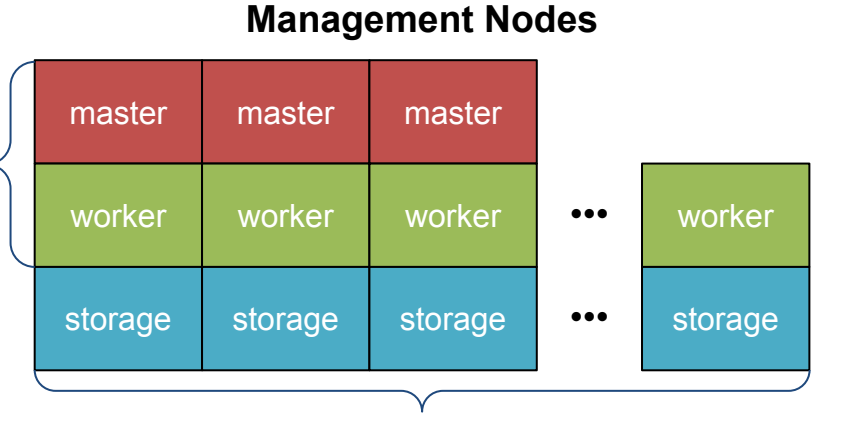

CSM-managed (sort of)

**All nodes in shasta have a job! Nowhere is appropriate for interactive management of the system.**

#### **Managed Nodes**

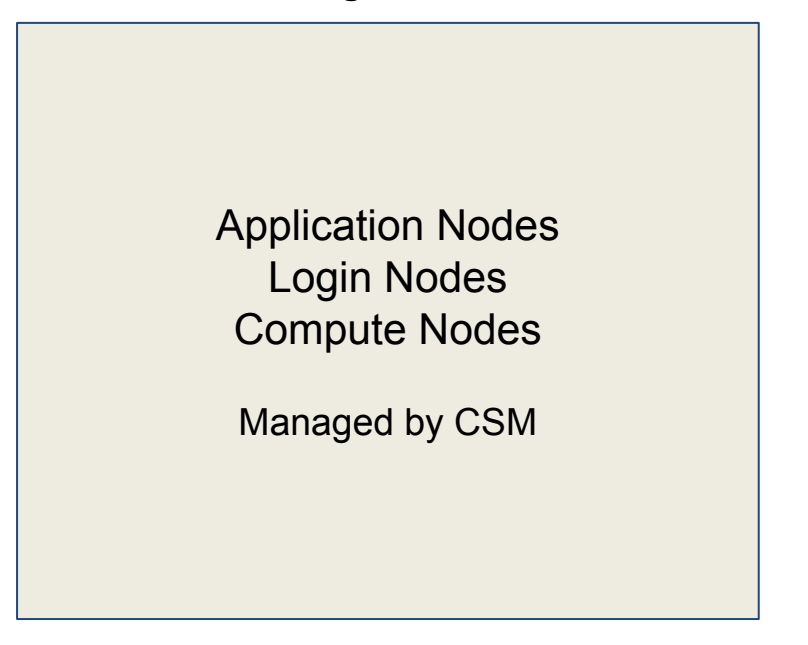

**BERKELEY LAB** 

nnn o

**DENERGY** 

Office of

Science

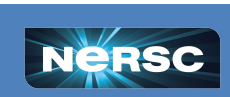

#### Use Cases for Interactive Systems Management

- System Configuration
	- o Need a central location to house configuration, secrets, and manipulate the system securely
- Control administrator access and assure that NERSC security tokens are used
	- o NERSC security procedures require administrators log in to a specific admin bastion host
- Interactive Management
	- administrative activities (reboot, debug, etc)
	- log analysis
- Store and manage extremely powerful system secrets
	- admin ssh user certificate authority
	- kubeadm generated kubernetes certificates
	- system root certificates

**BERKELEY LAB** 

Office of

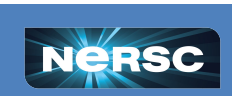

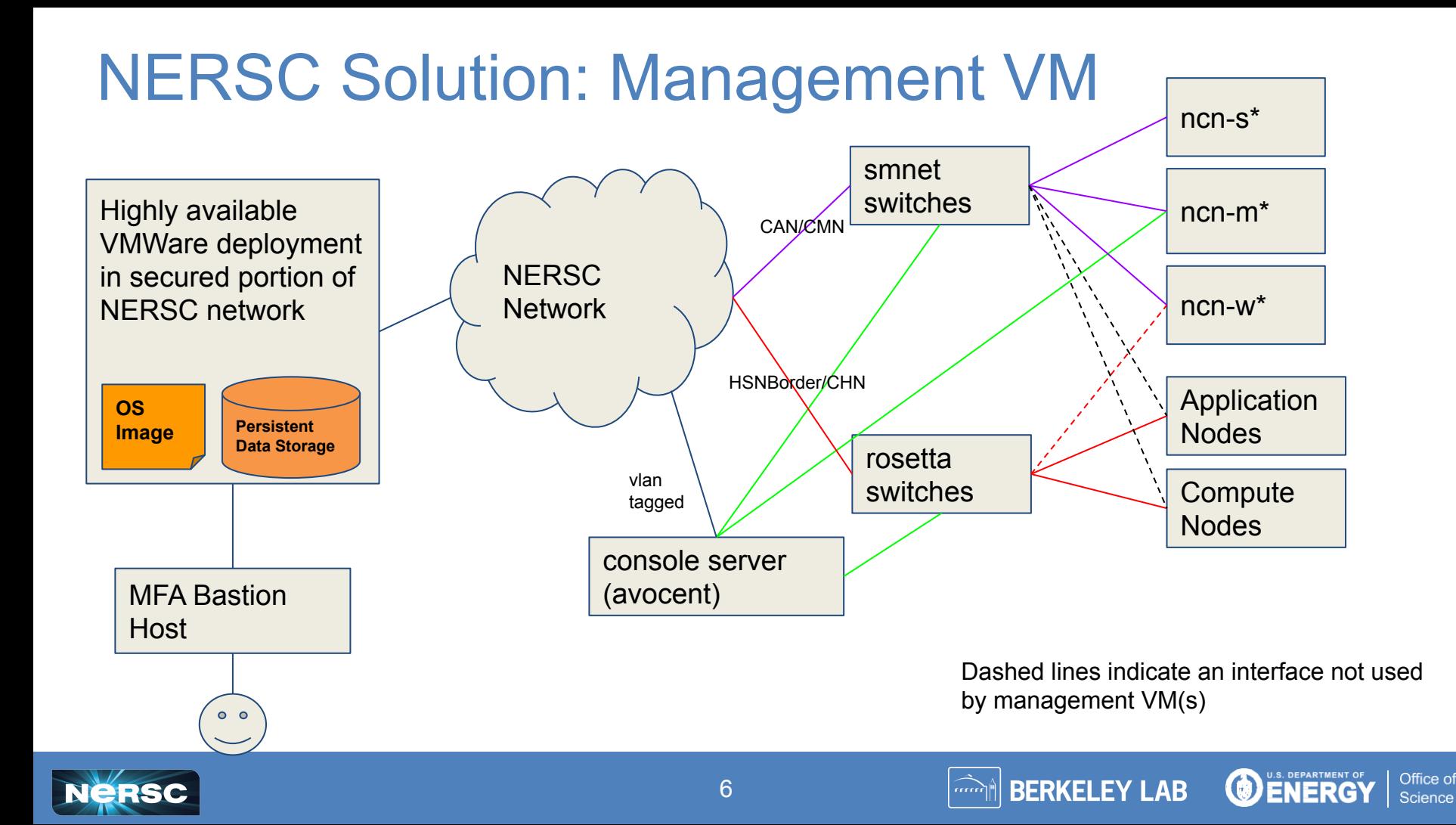

# Interactive Management

- ssh
	- Rewrite NCN/UAN/CN to only accept root login from VM-vault signed ssh certificates and CSM-vault signed ssh certificates
	- Only enable root login secured locations
- kubectl
	- move /etc/kubernetes/admin.conf to VM and remove from system
	- ssh port-forward port 6442 from randomly selected master node to access API gateway
- cray / Istio API Gateway / sat
	- o Install cray-cli and sat dependencies, (work already done)
	- Configure to use api CAN interface, e.g.
		- api.perlmutter.nersc.gov

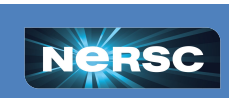

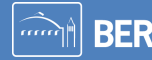

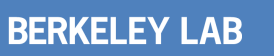

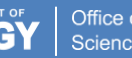

## Configuration Management: git

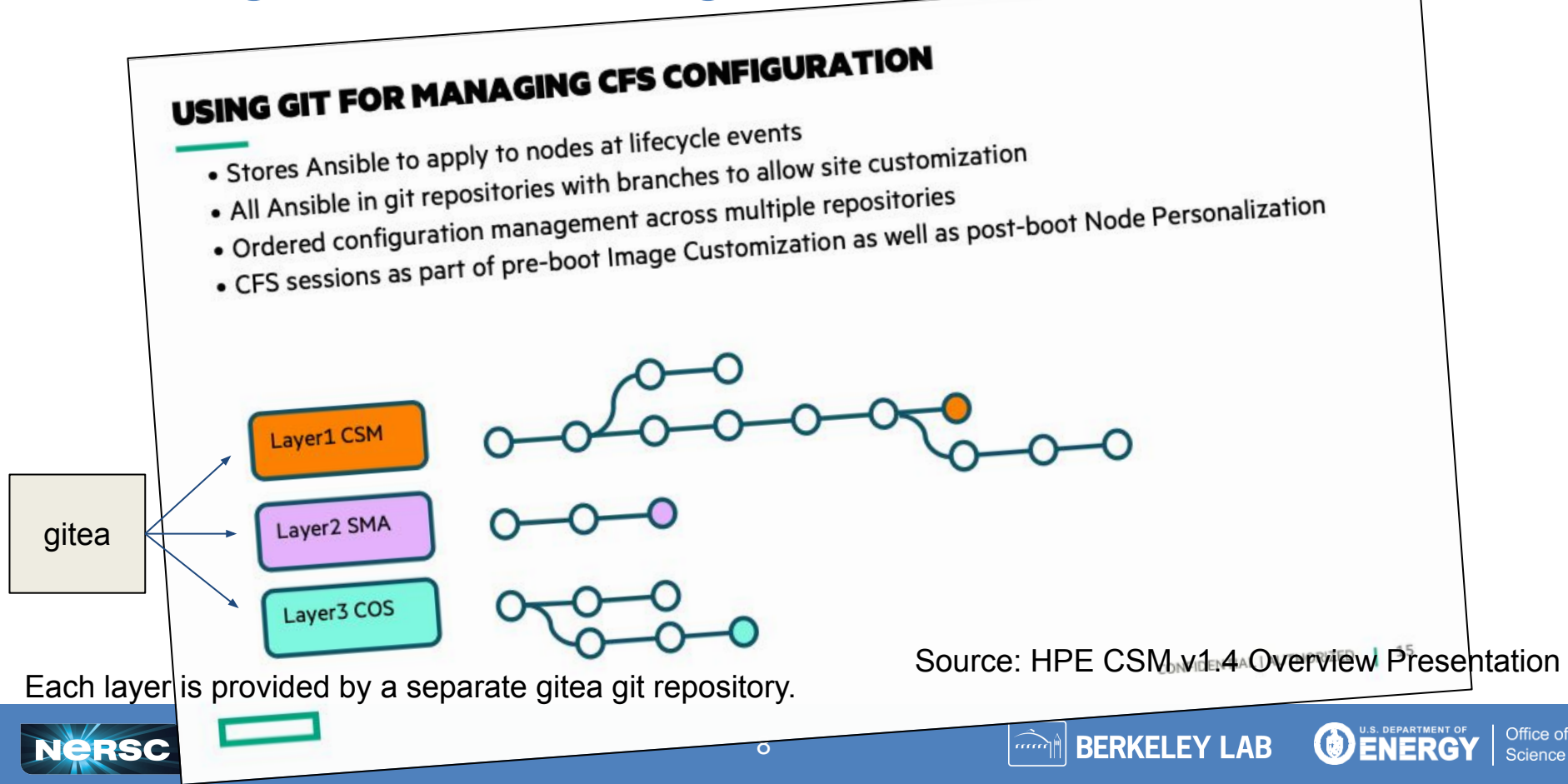

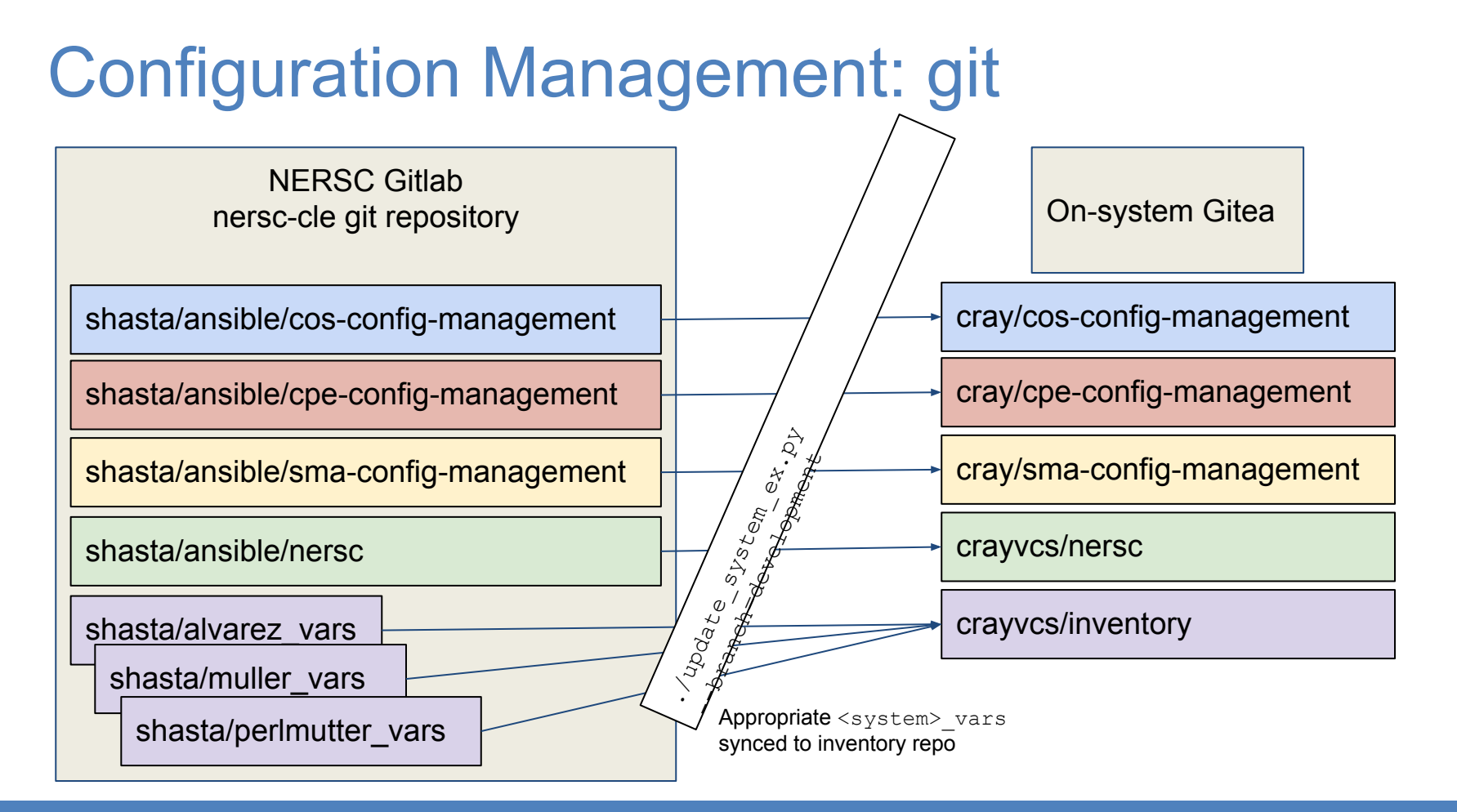

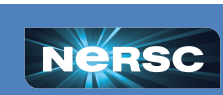

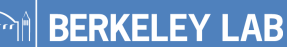

**BENERGY** 

Office of

**Science** 

# Configuration Management - Secrets

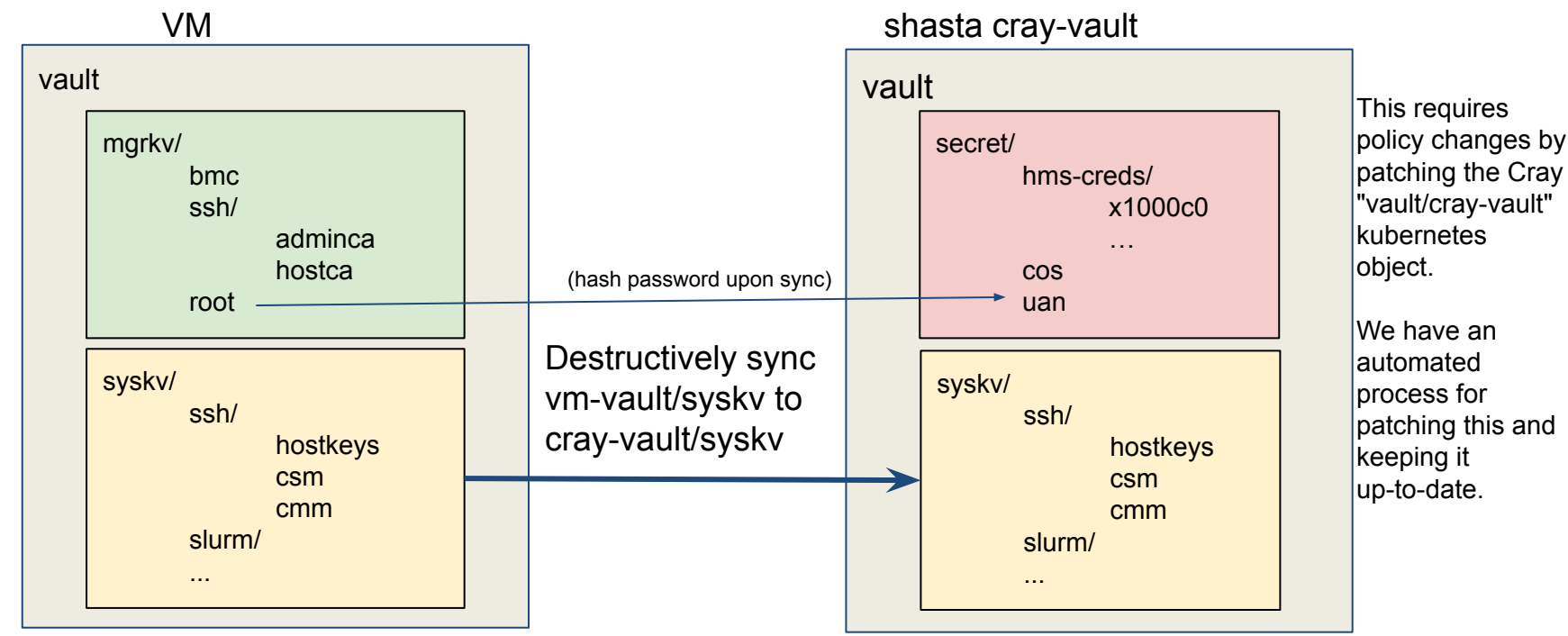

mgrkv has secrets that are only known on the manager VM, such as plaintext passwords, private keys for the host and admin CAs

syskv is sync'ed from the VM to cray-vault (using kubectl port forwarding) for use with CFS.

cray-vault also gets hashed passwords for deployment on the

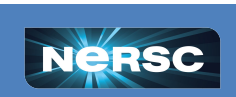

system

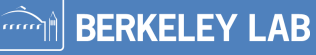

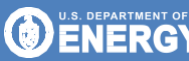

Office of

Science

# Configuration Management

#### **RPMs**

"nersc" product layer RPMs synced to appropriate on-system nexus repositories using ./update system ex.py (direct integration with nexus API) HUGE area for discussion, more depth in

The container/chart synchronization is a<br>HUGE area for discussion, more at is a

Office of

paper!

**BERKELEY LAB** 

- Helm Charts
	- NERSC-custom charts are stored in `nersc-cle` git repository
	- Deployed with Cray's `loftsman` from manager VM (leveraging end-user's privileges with kubernetes)

#### **Containers**

○ Based on parse of nersc-cle charts, use skopeo to sync containers from external source, registry.nersc.gov, or VM-constructed container to on-system nexus

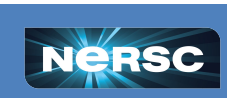

# Configuration Management: Workflow

- **\$ cd nersc-cle**
- **\$ git checkout development**
- **\$ ./update\_system\_ex.py --branch=development**
	- # record timestamp as `suffix`
	- # syncs secrets
	- # writes feature/a ansible directories to dmjtest branches in gitea
	- # generates CFS configuration objects, uploads using CFS API
		- # compute-development-<suffix>
		- # login-development-<suffix>
		- # gateway-development-<suffix>
	- # generates bos-sessiontemplates-<suffix> with unconfigured images
- **\$ ./shasta/scripts/build\_latest\_images.sh development**
- **\$ cd bos-sessiontemplates-<suffix>**
- **\$ ../shasta/scripts/update\_bos\_latest\_images.sh -i development -d development**
	- # generates and uploads usable BOS sessiontemplates
	- # compute-development, login-development, gateway-development
- **\$ cray bos session create --template-uuid login-development --operation reboot**

**BERKELEY LAB** 

Office of

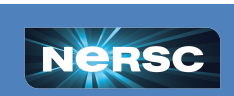

# **Conclusions**

The manager VM:

- Adds layers on control to add features and enable rich role-based administration capabilities
- Leverages keycloak-enabled role-based workflows by allowing RBAC integration and secrets delegation
- Provides a locale for interactive development and administration
- Enables a straightforward administrative and development workflow that sets relatively simple norms on the system
- Provides a high-fidelity method to develop on a development system and deploy on a production system

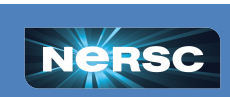

**BERKELEY LAB**